# **WISDOMTRIBES** ALL IN ONE SOLUTION

Python **Training** Course

# **Python Training Course Duration** 35 Days, Daily 1 Hours

# **WISDOMTRIBES**

Website:www.wisdomtribes.com

[Mail:wisdomtribes23@gmail.com](mailto:Mail:wisdomtribes23@gmail.com​)

Contact -7667768204/9693167469

# Python **Training Overview**

- $\triangleright$  Basic Computer Skills. ...
- $\triangleright$  Understand the Difference Between Front -end and Back end. ...
- $\triangleright$  Probability & Statistics. ...
- Installation of Python (on your PC or Mac) ...

 $\triangleright$  build websites and software, automate tasks, and conduct data analysis

 $\triangleright$  Python is easy to understand and once you do, you can use those skills to land a wonderful career in the rapidly developing data science industry

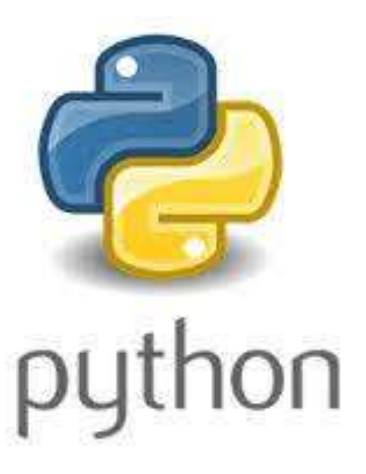

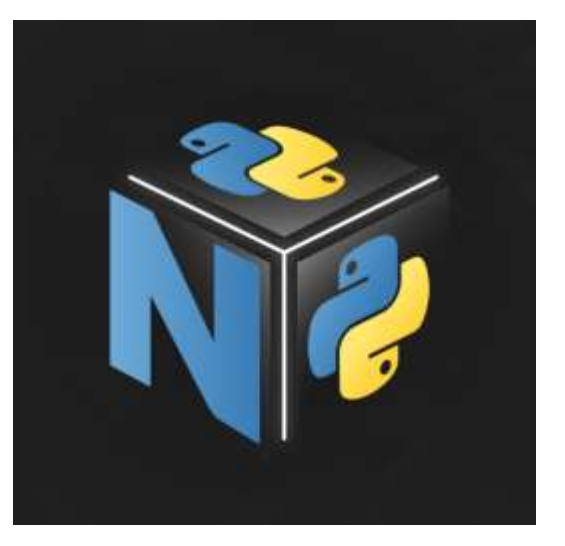

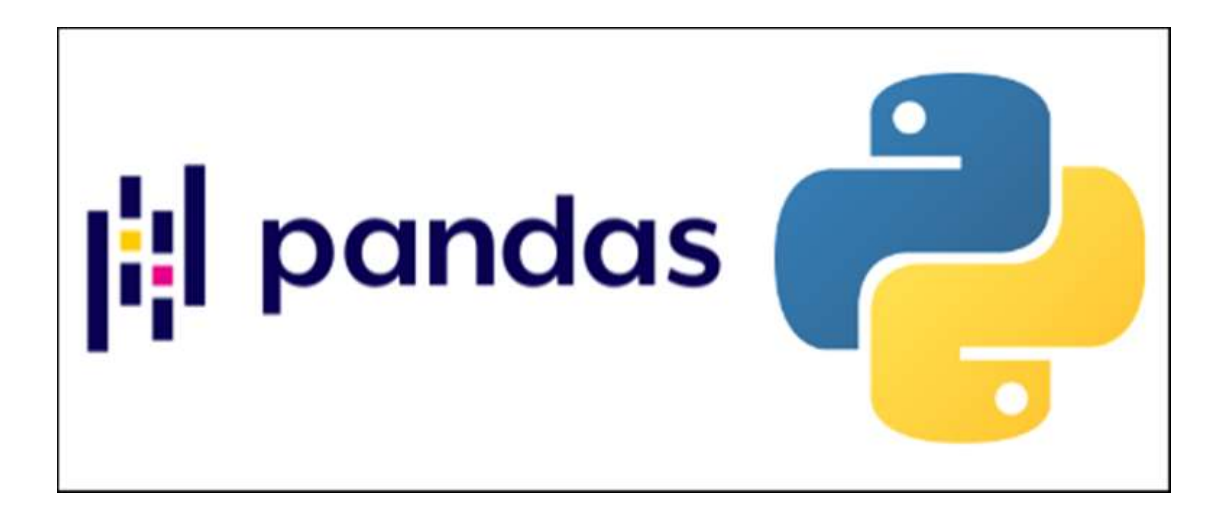

# Python Course **Content**

- Core Python
- Advanced Python
- PANDAS
- **NUMPY**
- **Introduction to Languages**
- **Introduction to Python**
- **Python Software's**
- **Python Language** Fundamentals
- **Different Modes of Python**
- **Python Variables**
- **Operators**
- **Input & Output Operators**
- **Example 2 Control Statements**
- **Data Structures or Collections**
- Functions
- **Loops**

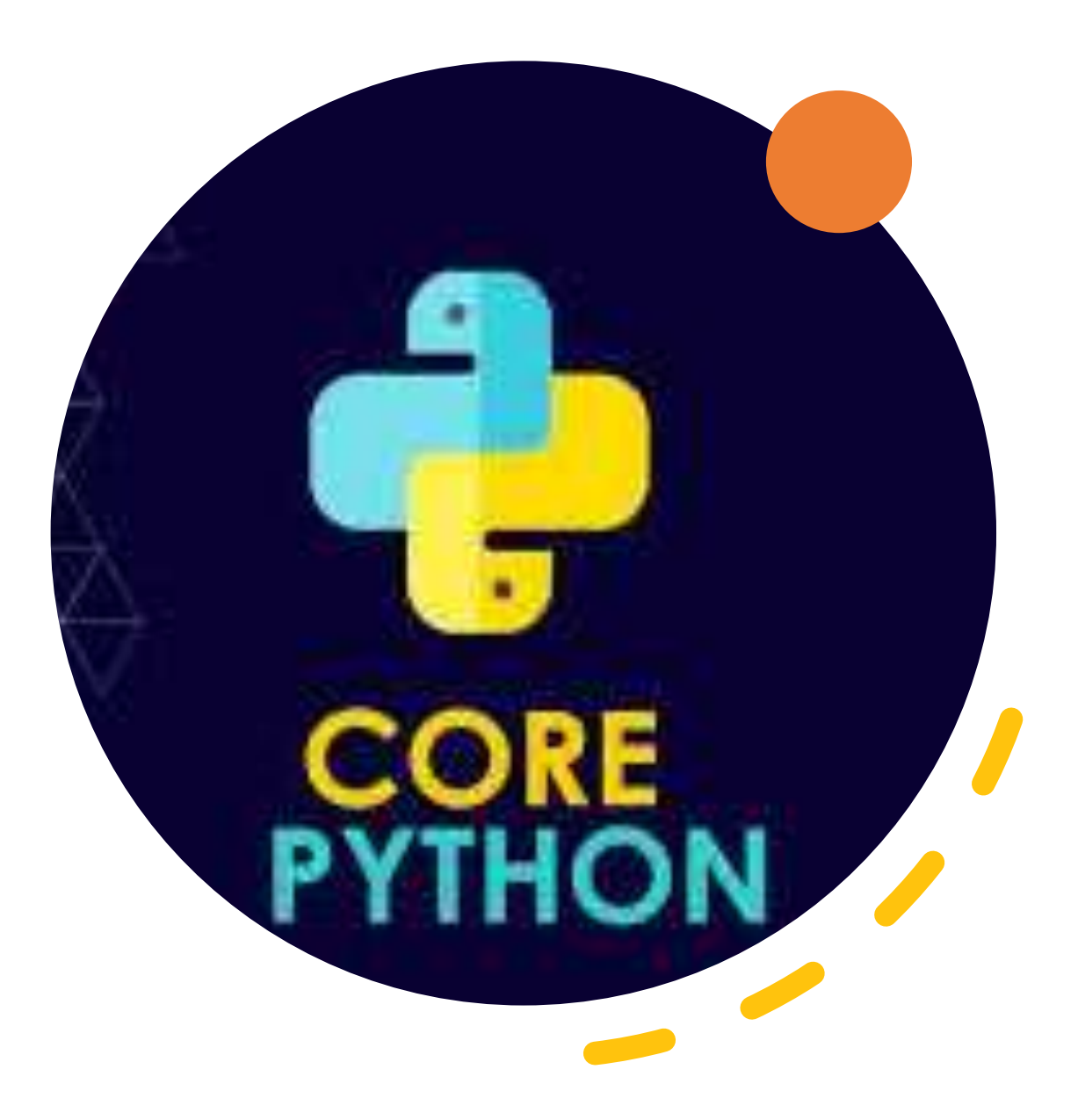

# Introduction to Languages

- What is Language?
- Types of languages
- Introduction to Translators
	- Compiler
	- Interpreter
- What is Scripting Language?
- Types of Script
- Programming Languages v/s Scripting Languages
- Difference between Scripting and Programming languages
- What is programming paradigm?
- Procedural programming paradigm
- Object Oriented Programming paradigm

# Introduction to Python

- What is Python and its History?
- Features Dynamic, Interpreted, Object oriented, Embeddable, Extensible, Large standard libraries, Free and Open source
- Why Python is General Language?
- Limitations of Python
- What is PSF?
- Python implementations and its applications
- Python versions
- PYTHON IN REALTIME INDUSTRY
- Difference between Python 2.x and 3.x
- Difference between Python 3.7 and 3.8
- Software Development Architectures

# Python Software's

- Python Distributions
- Download &Python Installation Process in Windows, Unix, Linux and Mac
- Online Python IDLE
- Python Real-time IDEs like Spyder, Jupyter Note Book, PyCharm, Rodeo, Visual Studio Code, ATOM, PyDevetc
- $\triangleright$  Python Implementation Alternatives/Flavors
- $\triangleright$  Keywords
- $\triangleright$  Identifiers
- $\triangleright$  Constants / Literals
- $\triangleright$  Data types
- $\triangleright$  Python VS JAVA
- $\triangleright$  Python Syntax
- $\triangleright$  Interactive Mode
- **≻ Scripting Mode**
- Programming Elements
- ▶ Structure of Python program
- $\triangleright$  First Python Application
- **≻Comments in Python**
- $\triangleright$  Python file extensions
- ▶ Setting Path in Windows
- $\triangleright$  Edit and Run python program without IDE
- $\triangleright$  Edit and Run python program using IDEs
- $\triangleright$  INSIDE PYTHON
- $\triangleright$  Programmers View of Interpreter
- $\triangleright$  Inside INTERPRETER
- $\triangleright$  What is Byte Code in PYTHON?
- $\triangleright$  Python Debugger

 $\triangleright$  bytes Data Type

- $\triangleright$  byte array
- $\triangleright$  String Formatting in Python
- $\triangleright$  Math, Random, Secrets Modules
- $\triangleright$  Introduction
- $\triangleright$  Initialization of variables
- $\triangleright$  Local variables
- $\triangleright$  Global variables
- $\triangleright$  'global' keyword
- $\triangleright$  Input and Output operations
- $\triangleright$  Data conversion functions int(), float(), complex(), str(), chr(), ord()

Python Language **Fundamentals** 

> **Different** Modes of **Python**

Python **Variables** 

> Print >Input >Command-line arguments >Arithmetic Operators >Comparison Operators >Logical Operators >Bitwise Operators > Shift operators > Membership Operators >Identity Operators >Ternary Operator >Operator precedence > Difference between "is" vs "==" > Python Assignment Operators

# Operators and Input & Output Operators

Data Structures or Collections

 $\triangleright$  Strings List  $\triangleright$  Tuple  $\triangleright$  Set

 $\triangleright$  Dictionary

If-else

 $\blacksquare$  If

- **If-elif-else**
- **Nested-if**
- **Loop control** statements
- **For and while**
- **Nested loops**
- **Branching** statements
- **Break and Continue**
- **Pass and Return**

# **Control Statements**

# **Python Functions**

- What is Function?
- $\triangleright$  Advantages of functions
- $\triangleright$  Syntax and Writing function
- $\triangleright$  Calling or Invoking function
- Classification of Functions
	- No arguments and No return values
	- With arguments and No return values
	- With arguments and With return values
	- No arguments and With return values
	- Recursion
- $\triangleright$  Python argument type functions :
	- Default argument functions
	- Required(Positional) arguments function
	- Keyword arguments function
	- Variable arguments functions
- $\triangleright$  'pass' keyword in functions
- Ø Lambda functions/Anonymou s functions
	- map()
	- filter()
	- reduce()
- $\triangleright$  Nested functions
- $\triangleright$  Non local variables, global variables
- $\triangleright$  Closures
- $\triangleright$  Decorators
- $\triangleright$  Generators
- $\triangleright$  Iterators
- $\triangleright$  Monkey patching

# Advanced Python

- **[Python Modules](https://nareshit.in/python-training/#Python_Modules)**
- **[Packages](https://nareshit.in/python-training/#Packages)**
- [OOPs](https://nareshit.in/python-training/#OOPs)
	- Exception Handling & Types of Errors
	- **Regular expressions**
	- **File &Directory handling**
	- **Python Logging**
	- **Date & Time module**
	- **OS module**
	- **Multi-threading & Multi Processing**
	- **Garbage collection**
	- **Python Data Base Communications(PDBC)**
	- **Python – Network Programming**
	- **Tkinter & Turtle**
	- **Data analytics modules**

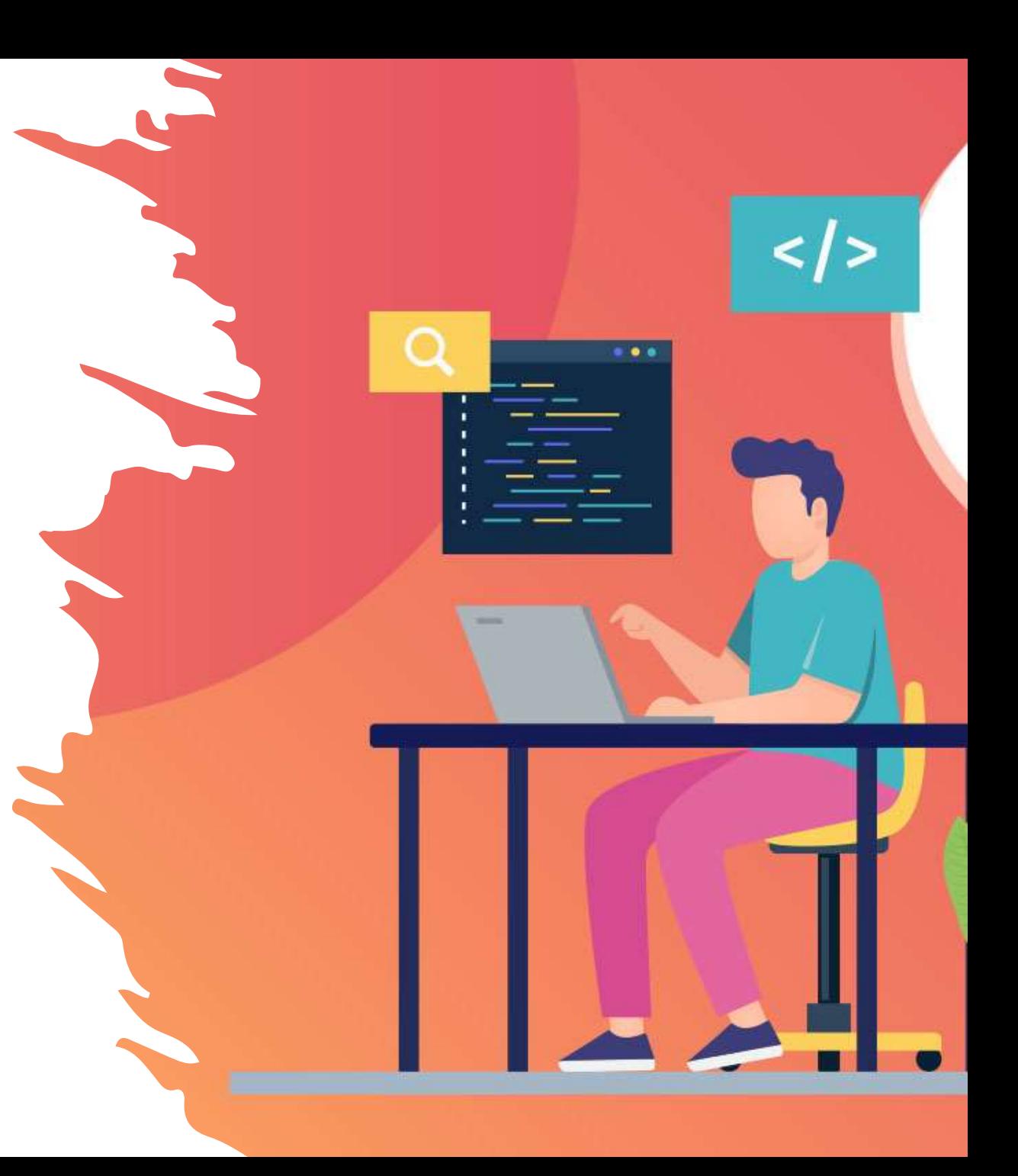

#### **Packages**

- Organizing python project into packages
- Types of packages  $-$  pre defined, user defined.
- Package v/s Folder
- py file
- Importing package
- **PIP**
- Introduction to PIP
- Installing PIP
- Installing Python packages
- Un installing Python packages

# **Python Modules**

- Importance of modular programming
- What is module
- Types of Modules Pre defined, User defined.
- User defined modules creation
- Functions based modules
- Class based modules
- Connecting modules
- Import module
- From … import
- Module alias / Renaming module
- Built In properties of module

## **OOPs**

- •Principles of OOP Encapsulation , Abstraction (Data Hiding)
- •Classes and Objects
- •How to define class in python
- •Types of variables instance variables, class variables.
- •Types of methods instance methods, class method, static method
- 
- •Object initialization
- •'self' reference variable
- •'cls' reference variable
- •Access modifiers private(), protected(), public
- •AT property class
- •Property() object
- •Creating object properties using setaltr, getaltr functions
- •Encapsulation(Data Binding)
- •What is polymorphism?
- •Overriding
- •Class re-usability
- •Composition
- •Aggregation
- •Inheritance single , multi level, multiple, hierarchical and hybrid inheritance and Diamond inheritance

# Exception Handling & Types

# of Errors

- What is Exception?
- Why exception handling?
- Syntax error v/s Runtime error
- Exception codes AttributeError, ValueError, IndexError, TypeError…
	- Handling exception try except block
	- Try with multi except
	- Handling multiple exceptions with single except block
- Finally block
	- Try-except-finally
	- Try with finally
	- Case study of finally block
- Raise keyword
	- Custom exceptions / User defined exceptions
	- Need to Custom exceptions
- Case studies

# **Garbage collection**

- **Introduction**
- **Importance of Manual** garbage collection
- Self reference objects garbage collection
- 'gc' module
- Collect() method
- Threshold function
- Case studies

# **Date & Time**

# **module**

- •How to use Date & Date
- Time class
- •How to use Time Delta object
- •Formatting Date and Time
- •Calendar module
- •Text calendar
- •HTML calendar

# **Regular expressions**

- Understanding regular expressions
- String v/s Regular expression string
- "re" module functions
- Match(), Search(), Split(), Findall(), Compile(), Sub(), Subn()
- Expressions using operators and symbols
- Simple character matches
- Special characters
- Character classes
- Mobile number extraction
- Mail extraction
- Different Mail ID patterns
- Data extraction
- Password extraction
- URL extraction
- Vehicle number extraction
- Case study

# **File &Directory handling**

- Introduction to files
- Opening file
- File modes
- Reading data from file
- Writing data into file
- Appending data into file
- Line count in File
- CSV module
- Creating CSV file
- Reading from CSV file
- Writing into CSV file
- Object serialization pickle module
- XML parsing
- JSON parsing

# **Multi -threading & Multi Processing**

- **Introduction**
- Multi tasking v/s Multi threading
- Threading module
- Creating thread  $-$  inheriting Thread class , Using callable object
- Life cycle of thread
- Single threaded application
- **Multi threaded application**
- Can we call run() directly?
- Need to start() method
- Sleep()
- Join()
- Synchronization Lock class acquire(), release() functions
- Case studies

# **Data analytics modules**

- Numpy
- **Introduction**
- Scipy
- **Introduction**
- Arrays
- Datatypes
- **Matrices**
- N dimension arrays
- Indexing and Slicing
- Pandas
- **Introduction**
- Data Frames
- Merge , Join, Concat
- MatPlotLib introduction
- Drawing plots
- Introduction to Machine learning
- Types of Machine Learning?
- Introduction to Data science

#### **DJANGO**

•Introduction to PYTHON Django •What is Web framework? •Why Frameworks? •Define MVT Design Pattern •Difference between MVC and MVT

#### **Python Data Base Communications(PDBC)**

- Introduction to DBMS applications
- File system v/s DBMS
- Communicating with MySQL
- Python MySQL connector
- connector module
- connect() method
- Oracle Database
- Install cx Oracle
- Cursor Object methods
- execute() method and executeMany() method
- fetchone(), fetchmany(), fetchall()
- Static queries v/s Dynamic queries
- Transaction management

#### **Data analytics modules**

- **Numpy**
- **Introduction**
- **Scipy**
- **Introduction**
- Arrays
- Datatypes
- **Matrices**
- N dimension arrays
- Indexing and Slicing
- Pandas
- **Introduction**
- Data Frames
- Merge , Join, Concat
- MatPlotLib introduction
- Drawing plots
- Introduction to Machine learning
- Types of Machine Learning?
- Introduction to Data science

#### **Tkinter & Turtle**

- Introduction to GUI programming
- Tkinter module and Tk class
- Components / Widgets
- Label , Entry , Button , Combo, Radio
- Types of Layouts
- Handling events
- Widgets properties

### **Python – Network Programming**

- What is Sockets?
- What is Socket Programming?
- The socket Module
- Server Socket Methods
- Connecting to a server
- A simple server-client program
- Server
- Client

# **OS module**

- Shell script commands
- Various OS operations in Python
- Python file system shell methods
- Creating files and directories
- Removing files and directories
- Shutdown and Restart system
- Renaming files and directories
- Executing system commands

# **Python Logging**

- Logging Levels
- implement Logging
- Configure Log File in over writing Mode
- Timestamp in the Log Messages
- **Python Program Exceptions to** the Log File
- Requirement of Our Own Customized Logger
- Features of Customized Logger